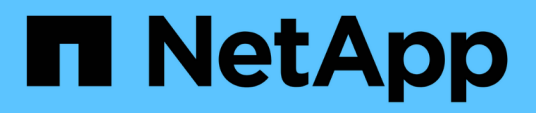

## **Informes técnicos**

How to enable StorageGRID in your environment

NetApp April 26, 2024

This PDF was generated from https://docs.netapp.com/es-es/storagegrid-enable/technicalreports/datalake-analytics.html on April 26, 2024. Always check docs.netapp.com for the latest.

# **Tabla de contenidos**

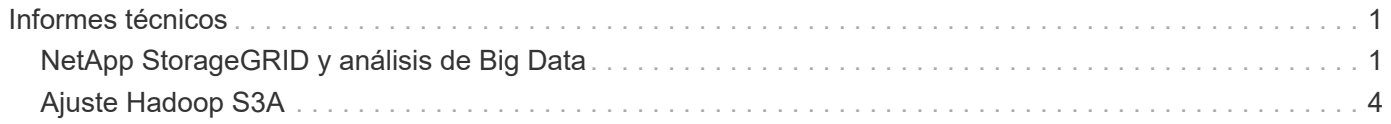

# <span id="page-2-0"></span>**Informes técnicos**

## <span id="page-2-1"></span>**NetApp StorageGRID y análisis de Big Data**

## **Casos de uso de NetApp StorageGRID**

La solución de almacenamiento de objetos NetApp StorageGRID ofrece escalabilidad, disponibilidad de datos, seguridad y alto rendimiento. Organizaciones de todos los tamaños y sectores utilizan StorageGRID S3 para una amplia gama de casos de uso. Vamos a explorar algunos escenarios típicos:

- Análisis de grandes volúmenes de datos: \* StorageGRID S3 se utiliza con frecuencia como un lago de datos, donde las empresas almacenan grandes cantidades de datos estructurados y no estructurados para el análisis utilizando herramientas como Apache Spark, Splunk Smartstore y Dremio.
- Organización en niveles de datos\* Los clientes de NetApp utilizan la función FabricPool de ONTAP para mover datos automáticamente entre un nivel local de alto rendimiento a StorageGRID. La organización en niveles reserva el costoso almacenamiento flash para los datos calientes y mantiene los datos fríos disponibles en el almacenamiento de objetos de bajo coste. Esto maximiza el rendimiento y el ahorro.

**Respaldo de datos y recuperación de desastres:** Las empresas pueden utilizar StorageGRID S3 como una solución confiable y rentable para hacer copias de seguridad de datos críticos y recuperarlos en caso de desastre.

**Almacenamiento de datos para aplicaciones:** StorageGRID S3 se puede utilizar como backend de almacenamiento para aplicaciones, lo que permite a los desarrolladores almacenar y recuperar fácilmente archivos, imágenes, videos y otros tipos de datos.

**Entrega de contenido:** StorageGRID S3 se puede utilizar para almacenar y entregar contenido estático del sitio web, archivos multimedia y descargas de software a usuarios de todo el mundo, aprovechando la distribución geográfica y el espacio de nombres global de StorageGRID para una entrega de contenido rápida y confiable.

- Nivel de datos:\* Los clientes de NetApp utilizan la función ONTAP FabricPool para mover automáticamente datos entre un nivel local de alto rendimiento a StorageGRID. La organización en niveles reserva el costoso almacenamiento flash para datos calientes y mantiene los datos fríos disponibles en el almacenamiento de objetos de bajo coste. Esto maximiza el rendimiento y el ahorro.
- Archivo de datos:\* StorageGRID ofrece diferentes tipos de almacenamiento y admite la clasificación por niveles en opciones de almacenamiento público de bajo costo a largo plazo, lo que lo convierte en una solución ideal para el archivado y la retención a largo plazo de datos que deben conservarse para fines de cumplimiento o históricos.

## **Casos de uso de almacenamiento de objetos**

[Diagrama de caso de uso de StorageGRID,width=396,height=394]

Entre los anteriores, el análisis de Big Data es uno de los casos de uso más importantes y su uso es tendencia al alza.

## **¿Por qué elegir StorageGRID para lagos de datos?**

- Mayor colaboración: Multi-tenancy compartido masivo con acceso a API estándar del sector
- Costes operativos reducidos: Sencillez operativa de una única arquitectura de escalado horizontal automatizada y de reparación automática
- Escalabilidad: A diferencia de las soluciones tradicionales Hadoop y almacenes de datos, el almacenamiento de objetos S3 de StorageGRID separa el almacenamiento de la computación y los datos, lo que permite a la empresa escalar sus necesidades de almacenamiento a medida que crecían.
- Durabilidad y fiabilidad: StorageGRID proporciona una durabilidad del 99,999999999 %, lo que significa que los datos almacenados son muy resistentes a la pérdida de datos. También ofrece una alta disponibilidad, lo que garantiza la accesibilidad de los datos en todo momento.
- Seguridad: StorageGRID ofrece distintas funciones de seguridad, como el cifrado, la política de control de acceso, la gestión del ciclo de vida de los datos, el bloqueo de objetos y el control de versiones para proteger los datos almacenados en bloques de S3

### **StorageGRID S3 lagos de datos**

[Ejemplo de datalake de StorageGRID,width=614,height=345]

## **Qué almacén de datos o lago de datos funcionan mejor con el almacenamiento de objetos S3**

NetApp comparó a StorageGRID con tres ecosistemas de almacenes de datos/casas de lago - Colmena, Lago Delta y Dremio. ["Apache Iceberg: La guía definitiva"](https://www.dremio.com/wp-content/uploads/2023/02/apache-iceberg-TDG_ER1.pdf?aliId=eyJpIjoieDRUYjFKN2ZMbXhTRnFRWCIsInQiOiJIUUw0djJsWnlJa21iNUsyQURRalNnPT0ifQ%253D%253D) incluye una breve introducción del almacén de datos y la casa del lago de datos y pro/cons de estas dos arquitecturas.

- Herramienta de referencia TPC-DS <https://www.tpc.org/tpcds/>
- Ecosistemas de Big Data
	- Un clúster de 5 equipos virtuales, cada uno con 128G GB de RAM y 24 vCPU, almacenamiento SSD para el disco del sistema
	- Hadoop 3.3.5 con Hive 3.1.3 (1 nodo de nombres + 4 nodos de datos)
	- Delta Lake con Spark 3.2.0 (1 maestro + 4 trabajadores) y Hadoop 3.3.5
	- Dremio V23 (1 master + 4 ejecutores)
- Almacenamiento de objetos
	- ∘ NetApp® StorageGRID® 11,6 con equilibrador de carga 3 x SG6060 + 1x SG1000
	- Protección de objetos: 2 copias
- Tamaño de base de datos 1000GB
- Se ha desactivado la caché en los 3 ecosistemas para obtener un resultado consistente para cada prueba de consulta.

TPC-DS incluye 99 consultas SQL complejas para la evaluación comparativa de consultas. Medimos los minutos totales para completar las 99 consultas y profundizamos desglosando el tipo y el número de solicitudes S3 para analizar el resultado. La primera tabla a continuación muestra la duración total de las 99 consultas y la segunda tabla resume el número y los tipos de S3 solicitudes enviadas a StorageGRID por cada ecosistema.

#### **Resultado de consulta TPC-DS**

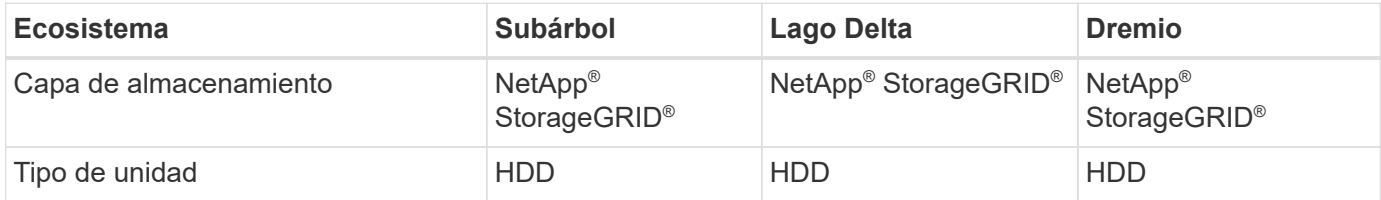

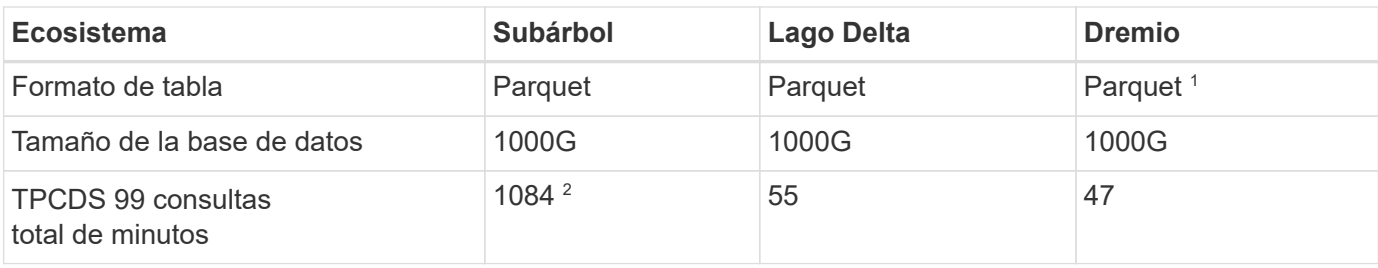

1 Probado el formato de tabla Parquet e Iceberg, el resultado es similar.

 $2$  Hive no ha podido completar la consulta número 72.

**Consultas TPC-DS - S3 solicitudes de desglose**

| S <sub>3</sub> 000 solicitudes      | <b>Subárbol</b>                                                                        | <b>Lago Delta</b>                                                                                                   | <b>Dremio</b>                                                                             |
|-------------------------------------|----------------------------------------------------------------------------------------|----------------------------------------------------------------------------------------------------|-------------------------------------------------------------------------------------------|
| <b>OBTENGA</b>                      | 1.117.184                                                                              | 2.074.610                                                                                                    | 4.414.227                                                                                 |
| observación:<br>Todas las gamas GET | 80% rango de obtención<br>de 2KB a 2MB de 32MB<br>objetos, 50 - 100<br>solicitudes/seg | El rango del 73% se obtiene<br>por debajo de 100KB de<br>32MB objetos, de 1000 a<br>1400 solicitudes por<br>segundo | 90% 1M bytes de rango<br>de obtención de 256MB<br>objetos, 2000 - 2300<br>solicitudes/seg |
| Mostrar objetos                     | 312.053                                                                                | 24.158                                                                                                    | 240                                                                                       |
| CABEZAL<br>(objeto inexistente)     | 156.027                                                                                | 12.103                                                                                                    | 192                                                                                       |
| CABEZAL<br>(objeto existente)       | 982.126                                                                                | 922.732                                                                                                    | 1.845                                                                                     |
| Total de solicitudes                | 2.567.390                                                                              | 3.033.603                                                                                                    | 4.416.504                                                                                 |

Desde la primera mesa, podemos ver Delta Lake y Dremio son mucho más rápidos que Hive. Desde la segunda tabla, notamos que Hive envió muchas solicitudes de objetos de lista S3, lo cual suele ser lento en todas las plataformas de almacenamiento de objetos, especialmente si se trata de un cubo que contiene muchos objetos. Esto aumenta significativamente la duración general de la consulta. Otra observación es que Dremio fue capaz de enviar un gran número de SOLICITUDES GET en paralelo, de 2.000 a 2.300 solicitudes por segundo frente a 50 - 100 solicitudes por segundo en Hive. El sistema de archivos estándar mimic de Hive y Hadoop S3A contribuye a la lentitud de Hive para el almacenamiento de objetos S3.

El uso de Hadoop (ya sea en HDFS o en el almacenamiento de objetos S3) con Hive o Spark requiere un amplio conocimiento de Hadoop y Hive/Spark y cómo interactúan los ajustes de cada servicio; juntos tienen más de 1000 ajustes. Muy a menudo, los ajustes están interrelacionados y no se pueden cambiar solos. Se necesita una gran cantidad de tiempo y esfuerzo para encontrar la combinación óptima de ajustes y valores para usar.

Dremio es un motor de lago de datos que utiliza Apache Arrow de extremo a extremo para aumentar drásticamente el rendimiento de las consultas. Apache Arrow proporciona un formato de memoria columnar estandarizado para compartir datos de forma eficiente y realizar análisis rápidos. Arrow emplea un enfoque independiente del lenguaje, diseñado para eliminar la necesidad de serialización y deserialización de datos, mejorando el rendimiento y la interoperabilidad entre los sistemas y procesos de datos complejos.

El rendimiento de Dremio se basa principalmente en la potencia de cálculo en el clúster Dremio. Aunque Dremio utiliza el conector S3A de Hadoop para la conexión de almacenamiento de objetos S3, no se requiere

Hadoop y Dremio no utiliza la mayoría de los ajustes fs.S3A de Hadoop. Esto hace que el ajuste del rendimiento de Dremio sea fácil sin perder tiempo para aprender y probar varios ajustes de Hadoop S3A.

A partir de este resultado de las pruebas de rendimiento, podemos concluir que el sistema de análisis de Big Data optimizado para cargas de trabajo basadas en S3 es un factor de rendimiento principal. Dremio optimiza la ejecución de consultas, utiliza metadatos de manera eficiente y proporciona un acceso fluido a datos S3, lo que resulta en un mejor rendimiento en comparación con Hive cuando se trabaja con almacenamiento S3. Consulte este apartado ["página"](https://docs.netapp.com/us-en/storagegrid-enable/tools-apps-guides/configure-dremio-storagegrid.html) Para configurar el origen de datos Dremio S3 con StorageGRID.

Visite los enlaces siguientes para obtener más información sobre cómo StorageGRID y Dremio trabajan juntos para proporcionar una infraestructura de lago de datos moderna y eficiente y cómo NetApp migró de Hive + HDFS a Dremio + StorageGRID para mejorar drásticamente la eficiencia del análisis de Big Data.

- ["Impulse el rendimiento de sus Big Data con NetApp StorageGRID"](https://www.netapp.tv/details/31426?mcid=02148179640195118863901007338453703701)
- ["Infraestructura de lago de datos moderna, potente y eficiente con StorageGRID y Dremio"](https://www.netapp.com/media/80932-SB-4236-StorageGRID-Dremio.pdf)
- ["Cómo NetApp está redefiniendo la experiencia del cliente con el análisis de productos"](https://youtu.be/Y57Gyj4De2I?si=nwVG5ohCj93TggKS)

## <span id="page-5-0"></span>**Ajuste Hadoop S3A**

El conector S3A de Hadoop facilita la interacción fluida entre aplicaciones basadas en Hadoop y almacenamiento de objetos S3. El ajuste del conector Hadoop S3A es esencial para optimizar el rendimiento cuando se trabaja con el almacenamiento de objetos S3. Antes de entrar en el ajuste de detalles, entendamos lo básico de Hadoop y sus componentes.

## **¿Qué es Hadoop?**

• Hadoop \* es un potente marco de código abierto diseñado para gestionar el procesamiento y almacenamiento de datos a gran escala. Permite el almacenamiento distribuido y el procesamiento paralelo entre clústeres de equipos.

Los tres componentes principales de Hadoop son:

- **Hadoop HDFS (Hadoop Distributed File System)**: Se encarga del almacenamiento, dividiendo los datos en bloques y distribuyéndolos a través de los nodos.
- **Hadoop MapReduce**: Responsable del procesamiento de datos dividiendo las tareas en fragmentos más pequeños y ejecutándolas en paralelo.
- \* Hadoop YARN (Otro Negociador de Recursos):\* ["Gestiona los recursos y programa las tareas de forma](https://www.simplilearn.com/tutorials/hadoop-tutorial/what-is-hadoop) [eficiente"](https://www.simplilearn.com/tutorials/hadoop-tutorial/what-is-hadoop)

## **Hadoop HDFS y conector S3A**

HDFS es un componente vital del ecosistema de Hadoop, y tiene un papel crucial en el procesamiento eficiente de Big Data. HDFS permite un almacenamiento y una gestión fiables. Garantiza el procesamiento paralelo y un almacenamiento de datos optimizado, lo que acelera el acceso y el análisis de los datos.

En el procesamiento de Big Data, HDFS ofrece almacenamiento con tolerancia a fallos para grandes conjuntos de datos. Y todo ello gracias a la replicación de datos. Puede almacenar y gestionar grandes volúmenes de datos estructurados y no estructurados en un entorno de almacén de datos. Además, se integra sin problemas con los principales marcos de procesamiento de Big Data, como Apache Spark, Hive, Pig y Flink, lo que permite un procesamiento de datos escalable y eficiente. Es compatible con sistemas operativos basados en Unix (Linux), por lo que es una opción ideal para las organizaciones que prefieren utilizar entornos basados en Linux para su procesamiento de Big Data.

A medida que ha ido creciendo el volumen de datos con el tiempo, el enfoque de añadir nuevas máquinas al clúster Hadoop con sus propios recursos informáticos y de almacenamiento se ha vuelto ineficiente. Escalar de forma lineal crea retos para usar los recursos de forma eficiente y gestionar la infraestructura.

Para abordar estos retos, el conector Hadoop S3A ofrece I/O de alto rendimiento frente al almacenamiento de objetos de S3. Implementar un flujo de trabajo de Hadoop con S3A le ayuda a aprovechar el almacenamiento de objetos como repositorio de datos y le permite separar los recursos informáticos y de almacenamiento, lo que, a su vez, le permite escalar la computación y el almacenamiento de forma independiente. La disociación de la computación y el almacenamiento también le permite dedicar la cantidad adecuada de recursos para sus tareas informáticas y proporcionar capacidad en función del tamaño del conjunto de datos. Por lo tanto, es posible reducir el TCO general para los flujos de trabajo de Hadoop.

## **Ajuste de conector Hadoop S3A**

S3 se comporta de forma diferente a HDFS, y algunos intentos de preservar la apariencia de un sistema de archivos están excesivamente subóptimos. Es necesario realizar ajustes, pruebas y experimentos cuidadosos para hacer el uso más eficiente de los recursos de S3.

Las opciones de Hadoop incluidas en este documento se basan en Hadoop 3,3.5, consulte ["Hadoop 3.3.5](https://hadoop.apache.org/docs/r3.3.5/hadoop-project-dist/hadoop-common/core-default.xml) [core-site.xml"](https://hadoop.apache.org/docs/r3.3.5/hadoop-project-dist/hadoop-common/core-default.xml) para todas las opciones disponibles.

Nota: El valor predeterminado de algunas configuraciones de Hadoop fs.S3A es diferente en cada versión de Hadoop. Asegúrese de consultar el valor predeterminado específico de su versión actual de Hadoop. Si no se especifica esta configuración en Hadoop core-site.xml, se utilizará el valor predeterminado. Puede anular el valor en tiempo de ejecución con las opciones de configuración de Spark o Hive.

Tienes que ir a esto ["Página de Apache Hadoop"](https://netapp.sharepoint.com/sites/StorageGRIDTME/Shared%20Documents/General/Partners/Dremio/SG%20data%20lake%20TR/Apache%20Hadoop%20Amazon%20Web%20Services%20support%20–%20Maximizing%20Performance%20when%20working%20with%20the%20S3A%20Connector) para entender cada opción fs.s3a. Si es posible, pruébalos en un clúster Hadoop que no sea de producción para encontrar los valores óptimos.

Deberías leer ["Maximizar el rendimiento cuando se trabaja con el conector S3A"](https://hadoop.apache.org/docs/stable/hadoop-aws/tools/hadoop-aws/performance.html) para otras recomendaciones de ajuste.

Veamos algunas consideraciones clave:

## **1. Compresión de datos**

No active la compresión StorageGRID. La mayoría de los sistemas de Big Data utilizan un rango de bytes GET en lugar de recuperar todo el objeto. El uso de un rango de bytes GET con objetos comprimidos reduce considerablemente el rendimiento GET.

## **2. S3A comités**

En general, Magic S3A committer se recomienda. Consulte este apartado ["Página de opciones comunes de](https://hadoop.apache.org/docs/current/hadoop-aws/tools/hadoop-aws/committers.html#Common_S3A_Committer_Options) [S3A committer"](https://hadoop.apache.org/docs/current/hadoop-aws/tools/hadoop-aws/committers.html#Common_S3A_Committer_Options) para obtener una mejor comprensión de magic committer y sus configuraciones s3a relacionadas.

Responsable de Magic:

El Magic committer confía específicamente en S3Guard para ofrecer listados de directorios consistentes en el almacén de objetos de S3.

Con S3 consistente (que ahora es el caso), el comensor Magic se puede usar de forma segura con cualquier cubo S3.

Opciones y experimentación:

En función de su caso de uso, puede elegir entre el comité de almacenamiento provisional (que se basa en un sistema de archivos HDFS del clúster) y el comité mágico.

Experimente con ambos para determinar cuál se adapta mejor a su carga de trabajo y sus requisitos.

En resumen, los Comités S3A ofrecen una solución al desafío fundamental de un compromiso de producción consistente, de alto rendimiento y fiable con S3. Su diseño interno garantiza una transferencia de datos eficiente al tiempo que mantiene la integridad de los datos.

[S3A Tabla de opciones]

### **3. Thread, tamaños de pool de conexiones y tamaño de bloque**

- Cada cliente **S3A** que interactúa con un solo depósito tiene su propio conjunto dedicado de conexiones HTTP 1,1 abiertas e hilos para las operaciones de carga y copia.
- ["Puede ajustar estos tamaños de pool para lograr un equilibrio entre el rendimiento y el uso de](https://hadoop.apache.org/docs/stable/hadoop-aws/tools/hadoop-aws/performance.html) [memoria/thread"](https://hadoop.apache.org/docs/stable/hadoop-aws/tools/hadoop-aws/performance.html).
- Al cargar datos a S3, se divide en bloques. El tamaño de bloque predeterminado es de 32 MB. Puede personalizar este valor configurando la propiedad fs.S3A.block.size.
- Los bloques mayores pueden mejorar el rendimiento de las cargas de datos grandes al reducir la sobrecarga que supone gestionar piezas de varias partes durante la carga. El valor recomendado es de 256 MB o superior para un conjunto de datos grande.

[S3A Tabla de opciones]

#### **4. Carga multiparte**

Los responsables de S3A **SIEMPRE** usan MPU (carga multiparte) para cargar datos al cubo S3. Esto es necesario para permitir: Fallo de tarea, ejecución especulativa de tareas y abortos de trabajo antes de la confirmación. A continuación se indican algunas especificaciones clave relacionadas con las cargas de varias partes:

- Tamaño máximo de objeto: 5 TiB (terabytes).
- Número máximo de piezas por carga: 10.000.
- Números de referencia: Desde 1 hasta 10.000 (inclusive).
- Tamaño de la pieza: Entre 5 MiB y 5 GiB. Cabe destacar que no hay límite de tamaño mínimo para la última parte de la carga de varias partes.

El uso de un tamaño de pieza más pequeño para cargas de varias partes S3 tiene ventajas y desventajas.

#### **Ventajas**:

- Recuperación rápida de problemas de red: Al cargar piezas más pequeñas, se minimiza el impacto de reiniciar una carga fallida debido a un error de red. Si una pieza falla, solo necesita volver a cargar esa pieza específica en lugar de todo el objeto.
- Mejor Paralelización: Se pueden subir más partes en paralelo, aprovechando las conexiones multithreading o concurrentes. Esta paralelización mejora el rendimiento, sobre todo cuando se trata de archivos grandes.

#### **Desventaja**:

• Sobrecarga de red: El tamaño de la pieza más pequeño significa más partes para cargar, cada parte

requiere su propia solicitud HTTP. Más solicitudes HTTP aumentan la sobrecarga de iniciar y completar solicitudes individuales. La gestión de un gran número de piezas pequeñas puede afectar al rendimiento.

• Complejidad: Gestionar el pedido, realizar un seguimiento de las piezas y garantizar que las cargas sean satisfactorias puede resultar engorroso. Si es necesario anular la carga, se debe realizar un seguimiento y depurar todos los artículos que ya se han cargado.

Para Hadoop, se recomienda un tamaño de pieza de 256MB o superior para fs.S3A.multipart.size. Defina siempre el valor fs.S3A.mutlipart.threshold en 2 x fs.S3A.multipart.size. Por ejemplo, si fs.S3A.multipart.size = 256M, fs.S3A.mutlipart.threshold debe ser 512M.

Utilice un tamaño de pieza más grande para un conjunto de datos grande. Es importante elegir un tamaño de pieza que equilibre estos factores en función de su caso de uso específico y las condiciones de red.

Una carga de varias partes es un ["proceso de tres pasos"](https://docs.aws.amazon.com/AmazonS3/latest/dev/mpuoverview.html?trk=el_a134p000006vpP2AAI&trkCampaign=AWSInsights_Website_Docs_AmazonS3-dev-mpuoverview&sc_channel=el&sc_campaign=AWSInsights_Blog_discovering-and-deleting-incomplete-multipart-uploads-to-lower-&sc_outcome=Product_Marketing):

- 1. Se inicia la carga, StorageGRID devuelve un ID de carga.
- 2. Las partes del objeto se cargan mediante el identificador de carga.
- 3. Una vez que se han cargado todas las partes del objeto, envía una solicitud de carga completa de varias partes con upload-id. StorageGRID construye el objeto a partir de las piezas cargadas, y el cliente puede acceder al objeto.

Si la solicitud completa de carga de varias partes no se envía correctamente, las piezas permanecen en StorageGRID y no crearán ningún objeto. Esto ocurre cuando los trabajos se interrumpen, fallan o se anulan. Los artículos permanecen en la cuadrícula hasta que la carga de varias partes se completa o se anula o StorageGRID depura estos artículos si han transcurrido 15 días desde que se inició la carga. Si hay muchas (unos pocos cientos de miles o millones) cargas multiparte en curso en un depósito, cuando Hadoop envía «lista-multiparte-cargas» (esta solicitud no filtra por identificador de carga), la solicitud puede tardar mucho tiempo en completarse o eventualmente en agotarse. Puede considerar establecer fs.S3A.mutlipart.purge en true con un valor fs.S3A.multipart.purge.age apropiado (por ejemplo, 5 a 7 días, no utilice el valor predeterminado de 86400, es decir, 1 día). O póngase en contacto con el servicio de soporte de NetApp para investigar la situación.

[S3A Tabla de opciones]

## **5. Buffer escribe datos en la memoria**

Para mejorar el rendimiento, puede almacenar en búfer los datos de escritura en la memoria antes de cargarlos en S3. Esto puede reducir el número de escrituras pequeñas y mejorar la eficiencia.

## [S3A Tabla de opciones]

Recuerda que S3 y HDFS funcionan de distintas maneras. Es necesario realizar un ajuste/prueba/experimento cuidadoso para hacer el uso más eficiente de los recursos de S3.

#### **Información de copyright**

Copyright © 2024 NetApp, Inc. Todos los derechos reservados. Imprimido en EE. UU. No se puede reproducir este documento protegido por copyright ni parte del mismo de ninguna forma ni por ningún medio (gráfico, electrónico o mecánico, incluidas fotocopias, grabaciones o almacenamiento en un sistema de recuperación electrónico) sin la autorización previa y por escrito del propietario del copyright.

El software derivado del material de NetApp con copyright está sujeto a la siguiente licencia y exención de responsabilidad:

ESTE SOFTWARE LO PROPORCIONA NETAPP «TAL CUAL» Y SIN NINGUNA GARANTÍA EXPRESA O IMPLÍCITA, INCLUYENDO, SIN LIMITAR, LAS GARANTÍAS IMPLÍCITAS DE COMERCIALIZACIÓN O IDONEIDAD PARA UN FIN CONCRETO, CUYA RESPONSABILIDAD QUEDA EXIMIDA POR EL PRESENTE DOCUMENTO. EN NINGÚN CASO NETAPP SERÁ RESPONSABLE DE NINGÚN DAÑO DIRECTO, INDIRECTO, ESPECIAL, EJEMPLAR O RESULTANTE (INCLUYENDO, ENTRE OTROS, LA OBTENCIÓN DE BIENES O SERVICIOS SUSTITUTIVOS, PÉRDIDA DE USO, DE DATOS O DE BENEFICIOS, O INTERRUPCIÓN DE LA ACTIVIDAD EMPRESARIAL) CUALQUIERA SEA EL MODO EN EL QUE SE PRODUJERON Y LA TEORÍA DE RESPONSABILIDAD QUE SE APLIQUE, YA SEA EN CONTRATO, RESPONSABILIDAD OBJETIVA O AGRAVIO (INCLUIDA LA NEGLIGENCIA U OTRO TIPO), QUE SURJAN DE ALGÚN MODO DEL USO DE ESTE SOFTWARE, INCLUSO SI HUBIEREN SIDO ADVERTIDOS DE LA POSIBILIDAD DE TALES DAÑOS.

NetApp se reserva el derecho de modificar cualquiera de los productos aquí descritos en cualquier momento y sin aviso previo. NetApp no asume ningún tipo de responsabilidad que surja del uso de los productos aquí descritos, excepto aquello expresamente acordado por escrito por parte de NetApp. El uso o adquisición de este producto no lleva implícita ninguna licencia con derechos de patente, de marcas comerciales o cualquier otro derecho de propiedad intelectual de NetApp.

Es posible que el producto que se describe en este manual esté protegido por una o más patentes de EE. UU., patentes extranjeras o solicitudes pendientes.

LEYENDA DE DERECHOS LIMITADOS: el uso, la copia o la divulgación por parte del gobierno están sujetos a las restricciones establecidas en el subpárrafo (b)(3) de los derechos de datos técnicos y productos no comerciales de DFARS 252.227-7013 (FEB de 2014) y FAR 52.227-19 (DIC de 2007).

Los datos aquí contenidos pertenecen a un producto comercial o servicio comercial (como se define en FAR 2.101) y son propiedad de NetApp, Inc. Todos los datos técnicos y el software informático de NetApp que se proporcionan en este Acuerdo tienen una naturaleza comercial y se han desarrollado exclusivamente con fondos privados. El Gobierno de EE. UU. tiene una licencia limitada, irrevocable, no exclusiva, no transferible, no sublicenciable y de alcance mundial para utilizar los Datos en relación con el contrato del Gobierno de los Estados Unidos bajo el cual se proporcionaron los Datos. Excepto que aquí se disponga lo contrario, los Datos no se pueden utilizar, desvelar, reproducir, modificar, interpretar o mostrar sin la previa aprobación por escrito de NetApp, Inc. Los derechos de licencia del Gobierno de los Estados Unidos de América y su Departamento de Defensa se limitan a los derechos identificados en la cláusula 252.227-7015(b) de la sección DFARS (FEB de 2014).

#### **Información de la marca comercial**

NETAPP, el logotipo de NETAPP y las marcas que constan en <http://www.netapp.com/TM>son marcas comerciales de NetApp, Inc. El resto de nombres de empresa y de producto pueden ser marcas comerciales de sus respectivos propietarios.